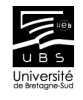

## Généralités sur les développements limités :

Formule générale pour les développement limités :

$$
f(x) = f(0) + f'(0) \frac{x}{1!} + f''(0) \frac{x^2}{2!} + \dots + f^{(n)}(0) \frac{x^n}{n!} + o(x^n)
$$

Le développement limité existe et est unique.

Les développements limités usuels en 0 à l'ordre 5 :

$$
f(x) = f(0) + f'(0) \frac{x}{1!} + f''(0) \frac{x^2}{2!} + ... + f^{(n)}(0) \frac{x^n}{n!} + o(x^n)
$$
  
\n
$$
e^x = 1 + x + \frac{x^2}{2!} + \frac{x^3}{3!} + \frac{x^4}{4!} + \frac{x^5}{5!} + o(x^5)
$$
  
\n
$$
\ln(1+x) = x - \frac{x^2}{2} + \frac{x^3}{3} - \frac{x^4}{4} + \frac{x^5}{5} + o(x^5)
$$
  
\n
$$
\sin(x) = x - \frac{x^3}{3!} + \frac{x^5}{5!} + o(x^5)
$$
  
\n
$$
\cos(x) = 1 - \frac{x^2}{2!} + \frac{x^4}{4!} + o(x^5)
$$
  
\n
$$
(1+x)^{\alpha} = 1 + \alpha x + \alpha(\alpha - 1)\frac{x^2}{2!} + \alpha(\alpha - 1)(\alpha - 2)\frac{x^3}{3!} + \alpha(\alpha - 1)(\alpha - 2)(\alpha - 3)\frac{x^4}{4!} + \alpha(\alpha - 1)(\alpha - 2)(\alpha - 3)(\alpha - 4)\frac{x^5}{5!} + o(x^5)
$$

$$
\frac{1}{1-x} = 1 + x + x^2 + x^3 + x^4 + x^5 + o(x^5)
$$

## Exercices :

- Calculer le développement limité en 0 à l'ordre 5 de  $cos(x) + sin(x)$ .
- Calculer le développement limité en 0 à l'ordre 5 de  $e^{1+2x}$ .
- Calculer le développement limité en 0 à l'ordre 4 de ln $(1+x) \times x^2$ .
- Calculer le développement limité en 0 à l'ordre 3 de  $\cos(x)\sqrt{1+x}$ .
- Calculer le développement limité en 0 à l'ordre 3 de  $\frac{\sin(x)}{x}$ .
- En déduire la limite en 0 de  $\frac{\sin(x)}{x}$ .
- Calculer le développement limité en 0 à l'ordre 5 de tan $(x)$ .

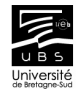

Autres développements limités :

$$
\ln(1-x) = -x - \frac{x^2}{2} - \frac{x^3}{3} - \frac{x^4}{4} - \frac{x^5}{5} + o(x^5)
$$
  

$$
\frac{1}{1+x} = 1 - x + x^2 - x^3 + x^4 - x^5 + o(x^5)
$$
  

$$
\tan(x) = x + \frac{x^3}{3!} + \frac{2x^5}{15} + o(x^5)
$$
  

$$
\cosh(x) = 1 + \frac{x^2}{2!} + \frac{x^4}{4!} + o(x^5)
$$
  

$$
\sinh(x) = x + \frac{x^3}{3!} + \frac{x^5}{5!} + o(x^5)
$$
  

$$
\tanh(x) = x - \frac{x^3}{3!} + \frac{2x^5}{15} + o(x^5)
$$

## Tracé des fonctions usuelles et des développements limités :

```
par(mfrow=c(3,2))curve(exp(x),from=-5,to=5,col="blue")
curve(1+x+x^2/factorial(2)+x^3/factorial(3)+x^4/factorial(4)+x^5/factorial(5),
from=-5,to=5,add=TRUE,col="red")
curve(log(1+x),from=-5,to=5,col="blue")
curve(x-x<sup>2</sup>/2+x<sup>2</sup>3/3-x<sup>2</sup>4/4+x<sup>2</sup>5/5,from=-5,to=5,add=TRUE,col="red")
curve(sin(x), from=-5, to=5, col='blue")curve( x-x^3/factorial(3)+x^5/factorial(5),from=-5,to=5,add=TRUE,col="red")
curve(cos(x), from=-5, to=5, col='blue")curve(1-x^2/factorial(2)+x^4/factorial(4),from=-5,to=5,add=TRUE,col="red")
curve(sqrt(1+x),from=-5,to=5,col="blue")
curve(1+ x/2 - 1/4*x^2/factorial(2)-3/8*x^3/factorial(3)-5/2*x^4/factorial(4)-7/2*x^5/factorial(5),from=-5,to=5,add=TRUE,col="red")
curve(1/(1-x), from=-5, to=5, col="blue")curve(1 + x + x^2 + x^3 + x^4 + x^5, from=-5,to=5,add=TRUE,col="red")
```
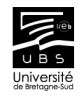

```
par(mfrow=c(3,2))curve(tan(x),from=-5,to=5,col="blue")
curve(x+x^3/factorial(3)+2*x^5/15, from=-5, to=5, add=TRUE, col="red")curve(cosh(x),from=-5,to=5,col="blue")
curve(1+x^2/factorial(2)+x^4/factorial(4),from=-5,to=5,add=TRUE,col="red")
curve(sinh(x),from=-5,to=5,col="blue")
curve( x+x^3/factorial(3)+x^5/factorial(5),from=-5,to=5,add=TRUE,col="red")
curve(tanh(x),from=-5,to=5,col="blue")
curve( x-x^3/factorial(3)+2*x^5/15,from=-5,to=5,add=TRUE,col="red")
curve(1/(1+x), from=-5, to=5, col="blue")curve(1 - x + x^2 - x^3 + x^4 - x^5 ,from=-5,to=5,add=TRUE,col="red")
```
Dérivation formelle :

```
D(expression(sin(cos(x+y^2)),"x")
```
## Recherche d'un minimum d'une fonction :

La commande suivante renvoit la valeur du minimum d'une fonction ainsi que l'abscisse du minimum, dans l'intervalle [0, 2].

```
optimize(f=function(x)\{cos(x)\},lower=0,upper=2)
```